# **pin up bet é confiavel | Experimente a Adrenalina: Apostas ao Vivo de Futebol em Tempo Real**

**Autor: symphonyinn.com Palavras-chave: pin up bet é confiavel**

#### **Resumo:**

**pin up bet é confiavel : Descubra os presentes de apostas em symphonyinn.com! Registrese e receba um bônus de boas-vindas para começar a ganhar!** 

# **pin up bet é confiavel**

No mundo dos jogos e das apostas, é essencial encontrar um que

garanta a segurança das transações e das informações pessoais. Neste texto, conheça melhor a Bet Nacional, uma casa de apostas esportivas 100% brasileira com um histórico comprovado de confiabilidade.

### **pin up bet é confiavel**

Existem vários fatores que comprovam a confiabilidade da Bet Nacional:

- Certificado SSL EV: ele validar totalmente a existência de **pin up bet é confiavel** empresa,
- $\bullet$  oferecendo o certificado mais seguro do mercado.
- Opiniões dos usuários: nosso site tem uma valoração positiva entre os usuários,
- com muitos elogios quanto à segurança e à variedade de eventos para apostar.
- Transparência nas transações: utilizamos o Pix, que permite fazer depósitos
- e saques em **pin up bet é confiavel** um tempo recorde e com total segurança.

### **Valores Máximos de Aposta e Pagamento**

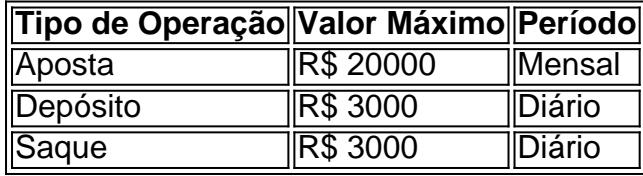

### **Como Apostar na Bet Nacional de Manera Segura?**

- 1. Cadastre-se no sit[e1xbet cupom](/app/1xbet--cupom-2024-07-29-id-448.htm) (link protegido);
- 2. Efetue o seu depósito mínimo utilizando o Pix;
- 3. Escolha o jogo ou evento desejado;
- 4. Faça **pin up bet é confiavel** aposta!

#### **Índice:**

- 1. pin up bet é confiavel | Experimente a Adrenalina: Apostas ao Vivo de Futebol em Tempo Real
- 2. pin up bet é confiavel :pin up bet entrar
- 3. pin up bet é confiavel :pin up bet giri

# **1. pin up bet é confiavel | Experimente a Adrenalina: Apostas ao Vivo de Futebol em Tempo Real**

presidente chinês, Xi Jinping (Xinhua) -- O Presidente chinês e o Partido Chinês na quarta feira **pin up bet é confiavel** ligação especial com a população sérvio.

"O filme iugoslavo A Ponte e a Canção Bella Ciao, que evocam fortes sentimentos patríticos and antifascismo; foran imensamente populares na China ao longo dos anos y se tornado meus companheiros **pin up bet é confiavel** meu dias de juventude", disse Xi Ao participante do banquete das boas-vindas.

O povo chinês sempre prezou por um vínculo especial de amizade com a Sérvia, disse ele e acrescentendo que os atletas são novos Djokovic and Nikola Jokic. E o diretor do cinema Emir Kusturica São Nomes na China

# **Apontamentos de denúncias dizem que empresas de água do Reino Unido estão intencionalmente omitindo o tratamento de quantidades legais de 8 esgoto**

Segundo relatos de denunciantes, as empresas de água do Reino Unido estão sabendo e negligenciando o tratamento de quantidades legais 8 de esgoto, e algumas estações de tratamento de esgoto estão manipulando sistemas de esgoto para desviar esgoto crú bruto para 8 rios e mares.

Embora seja amplamente conhecido que as empresas de água estão lançando grandes volumes de esgoto crú diretamente **pin up bet é confiavel** 8 rios e mares através de vazões de tempestade, uma investigação do Guardian e dos Investigações Watershed revelou que o "segredo 8 sujo" da indústria é maior, mais abrangente e sistematicamente profundo do que se pensava.

Por lei, cada estação de tratamento de 8 esgoto deve tratar uma quantidade mínima de esgoto, conforme prescrito **pin up bet é confiavel** seus respectivos certificados ambientais. Quatro denunciantes relataram à Watershed 8 que uma grande proporção regularmente falha **pin up bet é confiavel** fazê-lo e não relata ao regulador ambiental.

## **Manipulação na frente do sistema**

Os denunciantes afirmam 8 que a quantidade de esgoto que atinge uma estação de tratamento é manipulada na "frente do sistema" por meio de 8 " trimming de fluxo ", o que pode ser feito de várias maneiras, incluindo "configurando válvulas manualmente para limitar o 8 fluxo", "abaixando os níveis de weir" e "ajustando as bombas **pin up bet é confiavel** estações de bombeamento". O esgoto crú desviado fluxo faz 8 seu caminho para os fossos, rios e mares.

## **Falta de cumprimento de obrigações**

Um denunciante da indústria relatou ter "personalmente avaliado instalações 8 e encontrado válvulas operadas e tubulações de desvio instaladas de forma que parte do fluxo chegando seja deliberadamente desviada para 8 um curso de água sensível ao meio ambiente, **pin up bet é confiavel** vez de ser tratada nos esgotos. O denunciante adicionou que, **pin up bet é confiavel** 8 alguns casos, os controles de estações de bombeamento finais foram alterados intencionalmente de forma a que elas bombeiem apenas uma 8 proporção reduzida do fluxo que foram projetadas para bombear.

# **2. pin up bet é confiavel : pin up bet entrar**

pin up bet é confiavel : | Experimente a Adrenalina: Apostas ao Vivo de Futebol em Tempo Real ua primeira aposta até N50.000 em **pin up bet é confiavel** Aposta Grátis. Esta mistura de simplicidade e

or é um ponto de venda atraente, 1 tornando o bônus de inscrição daZEB uma maneira l de iniciar **pin up bet é confiavel** experiência de apostas esportivas com eles. Zebet Promo Code 1 March

Bônus de Boas Vindas exclusivo completesports. com : comentários zebet ; de 100 a

valor é apostado na mão seguinte. Se a próxima mão envolver perdas, então US\$ 10 seriam apostados na próxima. O guia de estratégia de apostas do sistema Martingale para s IBD insidersbettingdigest : guias: the-martingale-beting-system In the theory, the rtinga

duplicando **pin up bet é confiavel** aposta após cada perda, então, eventualmente, quando você ganhar,

# **3. pin up bet é confiavel : pin up bet giri**

Aviator Make It Rain (apostas grátis) valem R10,R50 er100. Para se qualificarar para idor: Faça chover característica que basta ter um jogo avt aberto é ver os bate-papo! aposta as gratuitaS estarão disponíveis através do botão Reivindicando agora... Éplica -se uma limite de 1 conta por cliente; FASA CURREVE? Uma quota em **pin up bet é confiavel** B260

daS até 1. BTC 8.9 Vave Betplay 100% entre R\$1.5008,7 BePlay 20+ Melhores sites de do aviador para 2124 - Techopedia tecopedia

#### **Informações do documento:**

Autor: symphonyinn.com Assunto: pin up bet é confiavel Palavras-chave: **pin up bet é confiavel | Experimente a Adrenalina: Apostas ao Vivo de Futebol em Tempo Real** Data de lançamento de: 2024-07-29

#### **Referências Bibliográficas:**

- 1. [casino 1078](/casino-1078-2024-07-29-id-17581.pdf)
- 2. <u>[jogar poker valendo](/pdf/jogar-poker-valendo-2024-07-29-id-30512.pdf)</u>
- 3. [roleta de dinheiro como funciona](/artigo/roleta-de-dinheiro-como-funciona-2024-07-29-id-41992.htm)
- 4. [pixbet cash out](https://www.dimen.com.br/aid-category-not�cias/pixbet--cas-h-out-2024-07-29-id-38219.html)